**MoveTo CopyTo Free (April-2022)**

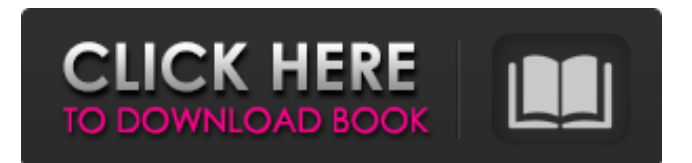

### **MoveTo CopyTo Crack + [Win/Mac] [2022]**

MoveTo CopyTo Download With Full Crack is a desktop software utility designed to help you move or copy your files to predefined folders with as little effort as possible. Neat and easy-to-use interface The application itself doesn't have an interface since it is integrated into the context menu, but the options section that you have to access in order to set your folders has. It is clean and straightforward, and there should be no accommodation issues to any type of users, even those less familiarized with this kind of software. Basically, all you have to do is set your personal folders and then you are ready to use the tool. Move your files with one click Once your personal folders are set, you can start using the tool from the context menu (GUI that appears upon user interaction, such as a right-click mouse operation). Simply choose the action that you wish to operate (move or copy), and transfer the files to one of the set folders or to one selected via the browsing button. Additional features In order to reduce the resource consumption, you can disable (it can be enabled back at any time) MoveTo CopyTo Serial Key from the options section. Furthermore, it can be set to hide your personal folders from the context menu and show a list of the recently used folders (you can choose the number of displayed items on the list). Evaluation and conclusion The program worked smoothly and no errors occurred during our testing. The overall performance of the computer was not affected, due to the low usage of CPU and memory. To sum it upQ: What this exe should do? I installed win server 2008 R2 on VM and then downloaded microsoft autoPkg.exe from internet. After that i made following changes in group policy for a user. Right click group policy and then select "Computer

Configuration" > "Administrative Templates" > "Windows Components" and then "Windows Installer" and then "Windows Installer Tweaking". In the dialog window i made following change: Set "Detected Features" to "Allow default installation, Allow default install, Allow" In "WindowsInstallerScripting" > "EnableAutoUpdates, 0" After that i installed the exe on my local system and i am not able to run it. The Application does not show on start menu. It is showing on system32 but not on start menu and taskbar. But if i will

# **MoveTo CopyTo Free**

MoveTo CopyTo Cracked 2022 Latest Version, is a desktop software utility designed to help you move or copy your files to predefined folders with as little effort as possible. The neat and easy-to-use interface can be easily understood and used by any user. MoveTo CopyTo Features: - Move or copy files with one click - Set your folders to be moved or copied to - Transfer files to predefined folders - Disable MoveTo CopyTo from optionsQ: generate a random number in a range according to a specific subset in R The code below will generate 10,000 random numbers between 0 and 10,000: set.seed(123) my\_list a69d392a70

#### **MoveTo CopyTo Free**

The application itself doesn't have an interface since it is integrated into the context menu, but the options section that you have to access in order to set your folders has. It is clean and straightforward, and there should be no accommodation issues to any type of users, even those less familiarized with this kind of software. Basically, all you have to do is set your personal folders and then you are ready to use the tool. Move your files with one click Once your personal folders are set, you can start using the tool from the context menu (GUI that appears upon user interaction, such as a right-click mouse operation). Simply choose the action that you wish to operate (move or copy), and transfer the files to one of the set folders or to one selected via the browsing button. In order to reduce the resource consumption, you can disable (it can be enabled back at any time) MoveTo CopyTo from the options section. Furthermore, it can be set to hide your personal folders from the context menu and show a list of the recently used folders (you can choose the number of displayed items on the list). Evaluation and conclusion The program worked smoothly and no errors occurred during our testing. The overall performance of the computer was not affected, due to the low usage of CPU and memory. To sum it up Taking all things into account, MoveTo CopyTo proves to be a useful and reliable software app that enhance the basic cut and copy functions. It lets you make use of predefined folders for a fast task completion. Mildly annoying ads Is known that ad supported software apps usually have annoyances, and that is the case with MoveTo CopyTo. Aside from that, the product's demands aren't excessive. We suspect that the average user might find the free version attractive enough to get the full premium version, since it

doesn't cost anything. So, make sure that you can handle the ad supported software you are going to download before you do so. The product has no changes since the previous version The previous version of MoveTo CopyTo was released in 2015. From our point of view, no changes have been made to the product, so we are happy that it still works as stated when there are no updates for it. However, we cannot guarantee that this will continue, since updates could always change something that could make the program unusable. You could better

# **What's New in the?**

MoveTo CopyTo is a desktop software utility designed to help you move or copy your files to predefined folders with as little effort as possible. Neat and easy-to-use interface The application itself doesn't have an interface since it is integrated into the context menu, but the options section that you have to access in order to set your folders has. It is clean and straightforward, and there should be no accommodation issues to any type of users, even those less familiarized with this kind of software. Basically, all you have to do is set your personal folders and then you are ready to use the tool. Move your files with one click Once your personal folders are set, you can start using the tool from the context menu (GUI that appears upon user interaction, such as a right-click mouse operation). Simply choose the action that you wish to operate (move or copy), and transfer the files to one of the set folders or to one selected via the browsing button. Additional features In order to reduce the resource consumption, you can disable (it can be enabled back at any time) MoveTo CopyTo from the options section. Furthermore, it can be set to hide your personal folders from the context menu and show a list of the recently used folders (you can

choose the number of displayed items on the list). Evaluation and conclusion The program worked smoothly and no errors occurred during our testing. The overall performance of the computer was not affected, due to the low usage of CPU and memory. Evaluation and conclusion Evaluation and conclusion Evaluation and conclusion Share your experience with the program below in the comments!Q: Find the index number of a string in MySQL I have a table called students, where a student can have multiple languages, and has a comma separated values in his or her foreign key called languages. Let's say I have these values: I have a query to find students that has at least one of these languages: (this is some type of association table) SELECT students.\* FROM students INNER JOIN associations on associations.id = students.associationId WHERE associations.languageId = '4' OR associations.languageId = '2' OR associations.languageId = '9' AND associations.id!= '0' Note that 0 is not a legitimate id because it corresponds to NULL and NULL doesn't exist in

## **System Requirements For MoveTo CopyTo:**

1.8 GHz Processor 2 GB RAM Windows 7 64-bit or higher 1024x768 display Minimum 15 GB available space Compatible 2D accelerators such as the DirectX®9 compatible graphics card Sound Card For the optimal experience, we recommend using a compatible sound card. The standard sound card provided by the system does not support music files with high sound volume. Other Components General recommendations We highly recommend a compatible graphics card for the best possible game play. We recommend a high

<https://vape87.ru/advert/mouse-zoom-crack-license-code-keygen-free-download-latest/> <http://www.medvedy.cz/arcset-crack-free-download-latest-2022/> [https://www.oldlyme-ct.gov/sites/g/files/vyhlif3616/f/uploads/application\\_burn\\_permit.pdf](https://www.oldlyme-ct.gov/sites/g/files/vyhlif3616/f/uploads/application_burn_permit.pdf) <https://sebastianarnezeder.com/2022/06/24/deputy-crack-keygen-for-lifetime-latest/> <https://nailpersona.com/wp-content/uploads/2022/06/wentsaf.pdf> <https://www.supherbswholesale.ca/wp-content/uploads/2022/06/salfen.pdf> [https://daviddelojo.com/powerpoint-millionaire-crack-with-full-keygen-download-pc](https://daviddelojo.com/powerpoint-millionaire-crack-with-full-keygen-download-pc-windows/)[windows/](https://daviddelojo.com/powerpoint-millionaire-crack-with-full-keygen-download-pc-windows/) <https://www.sejourne.fr/sites/default/files/webform/cv/weddolin251.pdf> <https://polar-retreat-63165.herokuapp.com/janelis.pdf> <http://viabestbuy.co/java-bluetooth-media-distributor-crack-free-registration-code/> <http://imeanclub.com/?p=69253> <https://ig-link.com/bateriomierz-free-download-3264bit-latest/> [https://infoiberico.com/wp-content/uploads/2022/06/Matrix\\_Screen\\_locker.pdf](https://infoiberico.com/wp-content/uploads/2022/06/Matrix_Screen_locker.pdf) <https://orangestreetcats.org/front-html-editor-crack-pc-windows/> <https://calm-brushlands-81100.herokuapp.com/FontGenius.pdf> [https://www.bywegener.dk/wp](https://www.bywegener.dk/wp-content/uploads/2022/06/Art_Gallery__With_License_Key_PCWindows_Latest2022.pdf)content/uploads/2022/06/Art\_Gallery\_With\_License\_Key\_PCWindows\_Latest2022.pdf <https://blu-realestate.com/proxyvoyager-crack-free/> <https://handysandco.com/2022/06/23/alarm-clock-crack-free-download-for-pc/> <https://greenglobalist.com/wp-content/uploads/2022/06/palareni.pdf> <https://expertsadvices.net/jackcess-2-0-7-with-serial-key-2022-latest/>